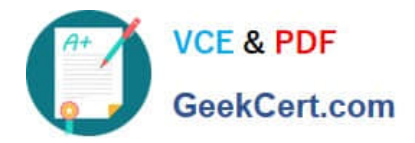

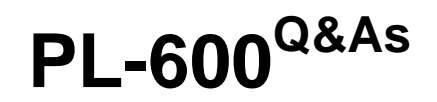

Microsoft Power Platform Solution Architect

# **Pass Microsoft PL-600 Exam with 100% Guarantee**

Free Download Real Questions & Answers **PDF** and **VCE** file from:

**https://www.geekcert.com/pl-600.html**

100% Passing Guarantee 100% Money Back Assurance

Following Questions and Answers are all new published by Microsoft Official Exam Center

**C** Instant Download After Purchase

**83 100% Money Back Guarantee** 

- 365 Days Free Update
- 800,000+ Satisfied Customers

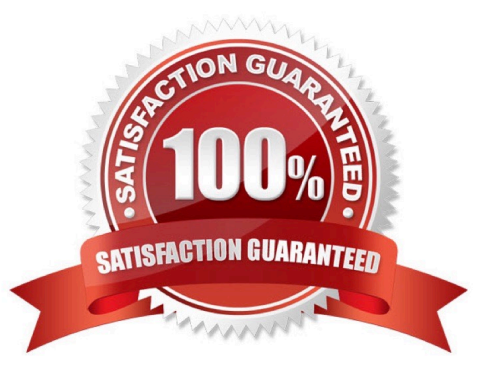

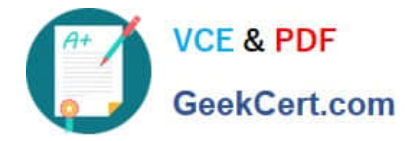

#### **QUESTION 1**

HOTSPOT

You need to recommend solutions to meet the integration requirements.

What should you recommend? To answer, select the appropriate options in the answer area.

NOTE: Each correct selection is worth one point.

Hot Area:

# **Answer Area**

#### Requirement

Design

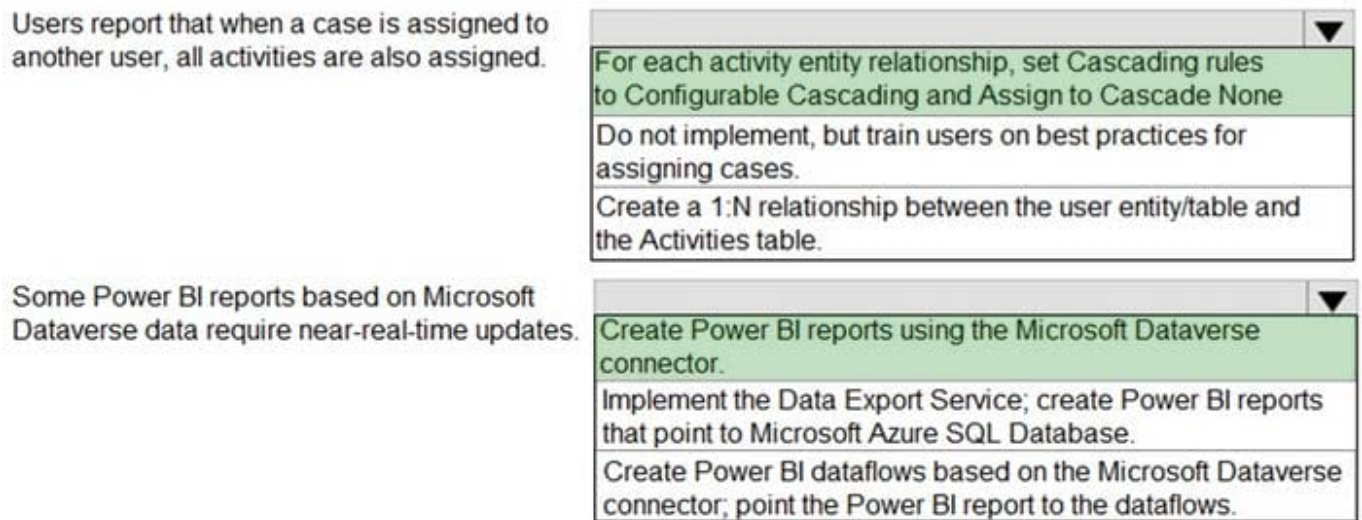

#### Correct Answer:

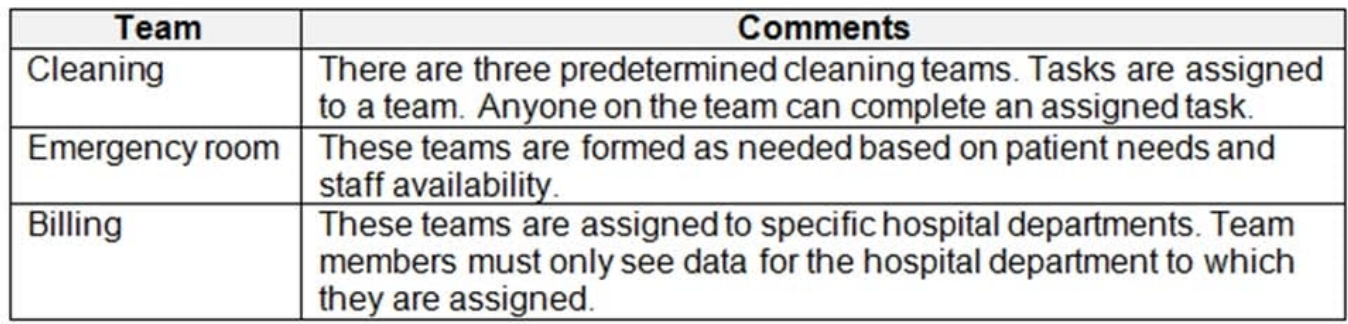

Box 1: Schedule board Note: The Dynamics 365 Field Service schedule board provides an overview of resource availability and bookings you can make. When you're looking at the schedule board for the current day, you'll see a blue line that indicates the current time of day. You can also see a picture of all the resources listed on the schedule board. To quickly view contact information for a

resource, hover over their name to view the contact card.

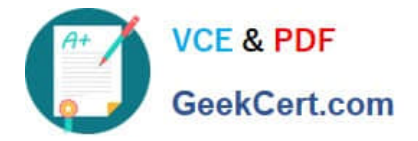

# **Answer Area**

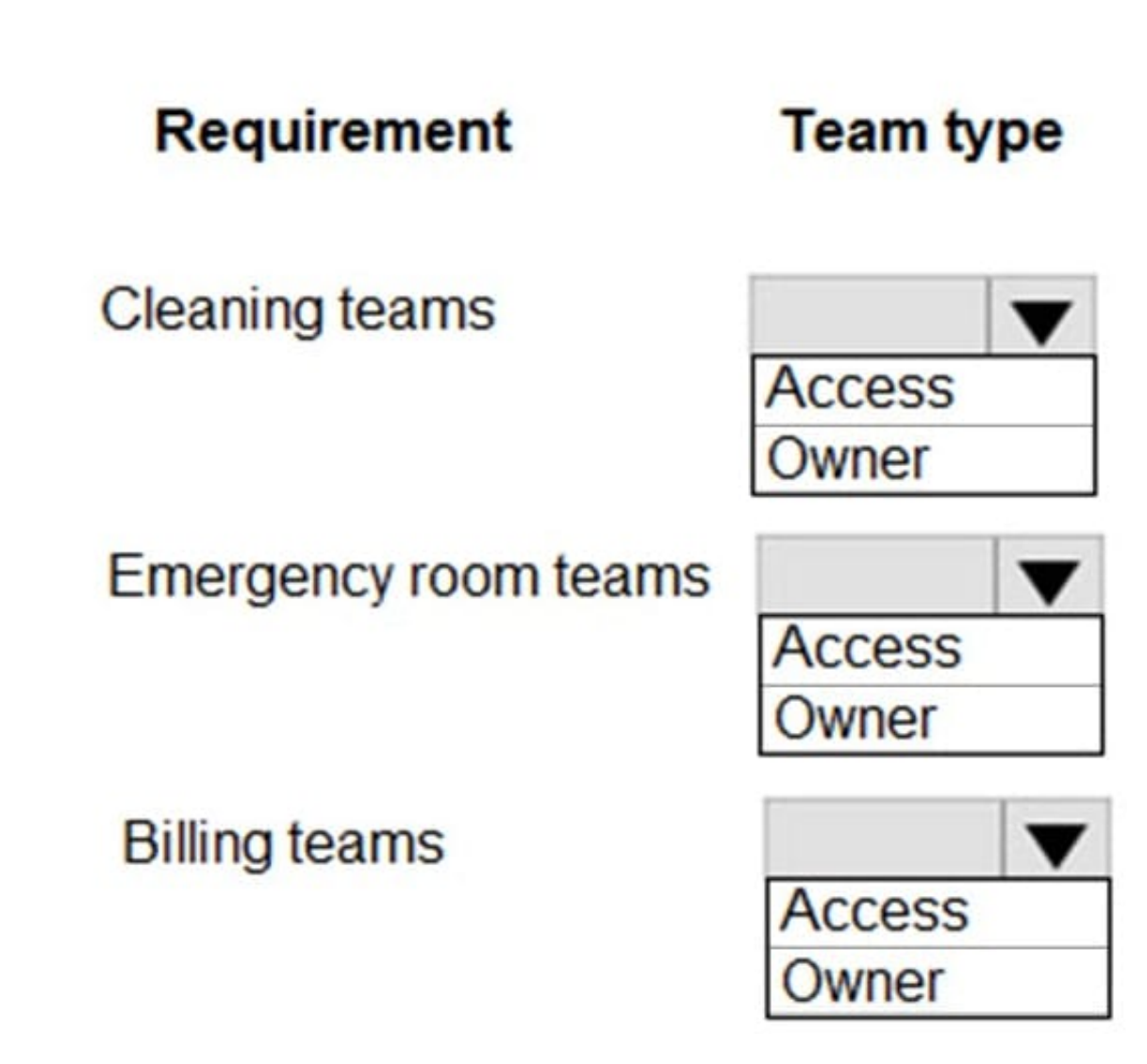

Box 2: Azure IoT Central connector

Azure IoT Central makes it easy to connect, monitor, and manage your IoT devices at scale. With the IoT Central V3 connector, you can trigger workflows when a rule has fired, and take actions by executing commands, updating properties,

getting telemetry from devices, and more. Use this connector with your Azure IoT Central V3 application.

This connector is available in the following products and regions:

Reference:

https://docs.microsoft.com/en-us/dynamics365/field-service/configure-schedule-board

https://docs.microsoft.com/en-us/azure/iot-hub/about-iot-hub

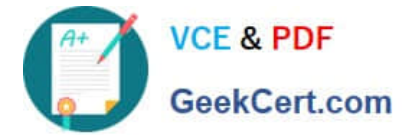

## **QUESTION 2**

You are designing a new Microsoft Power Platform solution for a wedding organizer company.

The company uses a third-party application and plans to migrate the data into Microsoft Dataverse for the new solution. The third-party application has an API that can be connected to programmatically for data migration purposes.

You need to migrate the unique IDs belonging to the records from the third-party application.

Which two Microsoft Dataverse column types should you use to store this information?

Each correct answer presents a complete solution.

- A. Plain Text
- B. Text Area
- C. Float
- D. Unique Identifier
- E. Rich Text
- F. Lookup
- Correct Answer: DF
- Explanation:

D: All Microsoft Dataverse table rows have unique identifiers defined as GUIDs. These are the primary key for each table. When you need to integrate with an external data store, you might be able to add a column to the external database tables to contain a reference to the unique identifier in Dataverse. This allows you to have a local reference to link to the Dataverse row. However, sometimes you can\\'t modify the external database. With alternate keys you can now define a column in a Dataverse table to correspond to a unique identifier (or unique combination of columns) used by the external data store.

F: You should be aware of the following constraints when creating alternate keys: Valid columns in key table definitions

Only columns of the following types can be included in alternate key table definitions: Decimal Number Whole Number Single line of text Date Time \*-> Lookup Option Set

Reference: https://learn.microsoft.com/en-us/power-apps/developer/data-platform/define-alternate-keys-entity

#### **QUESTION 3**

A company provides mobile diagnostic imaging services. You are designing a Power Apps solution to manage patient appointments and procedures.

Patient records are stored within the company\\'s cloud patient billing system. The patient ID must be the only information stored within the app. The patient name and date of birth must be visible to the technician to verify the patient\\'s identity.

You need to recommend a solution to display the patient information.

What should you recommend?

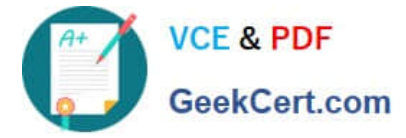

- A. Virtual table
- B. Business rule
- C. Privacy preference
- D. Data gateway
- E. Custom dataflow

Correct Answer: A

A virtual table is a custom table in Microsoft Dataverse that has columns containing data from an external data source. Virtual tables appear in your app to users as regular table rows, but contain data that is sourced from an external database, such as an Azure SQL Database. Rows based on virtual tables are available in all clients including custom clients developed using the Dataverse web services.

Incorrect Answers:

D: The On-premises data gateway provides secure data transfer between on-premises data sources and your Azure Analysis Services servers in the cloud.

Reference: https://docs.microsoft.com/en-us/powerapps/maker/data-platform/create-edit-virtual-entities

#### **QUESTION 4**

You need to recommend a solution for handling data entry requirements for the mobile audit teams. What are two possible ways to achieve the goal? Each correct answer presents a complete solution. NOTE: Each correct selection is worth one point.

- A. Canvas app within Power Apps Player
- B. Canvas app within a browser
- C. Dynamics 365 Field Service
- D. Dynamics 365 App for Outlook

Correct Answer: AB

Scenario:

Audit teams must have the ability to view worker information on their mobile devices.

Audit teams must be able to record data during visits to locations where workers are placed.

When you create an app, or someone shares an app with you, you can run that app on the Power Apps mobile app or in a web browser.

Reference:

https://docs.microsoft.com/en-us/powerapps/user/run-app-browser

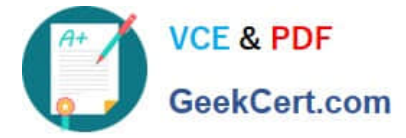

## **QUESTION 5**

A local bank uses Microsoft Power Platform apps to store customer data.

The bank IT director discovers that all employees can see the social security numbers of their customers. The IT team does not understand how field-level security works and needs help with the design.

You need to recommend a solution to the bank that meets the following requirements:

1.

The system must restrict access to customer social security numbers to the vice president of finance only.

2.

The vice president of finance must be able to read and update customer social security numbers. Which two actions should you recommend? Each correct answer presents part of the solution. NOTE: Each correct selection is worth one point.

A. Set the values for the read permission and for the update permission for social security number to yes.

B. Enable field-level security for the member table.

C. Create a field-level security profile.

D. Enable field-level security for the social security number column.

Correct Answer: CD

Field-level security is managed by the security profiles. To implement field-level security, a system administrator performs the following tasks.

1.

Enable field security on one or more fields for a given entity.

#### 2.

Associate one more existing security profiles, or create one or more new security profiles to grant the appropriate access to specific users or teams.

Reference: https://docs.microsoft.com/en-us/power-platform/admin/field-level-security

[PL-600 PDF Dumps](https://www.geekcert.com/pl-600.html) [PL-600 Practice Test](https://www.geekcert.com/pl-600.html) [PL-600 Study Guide](https://www.geekcert.com/pl-600.html)